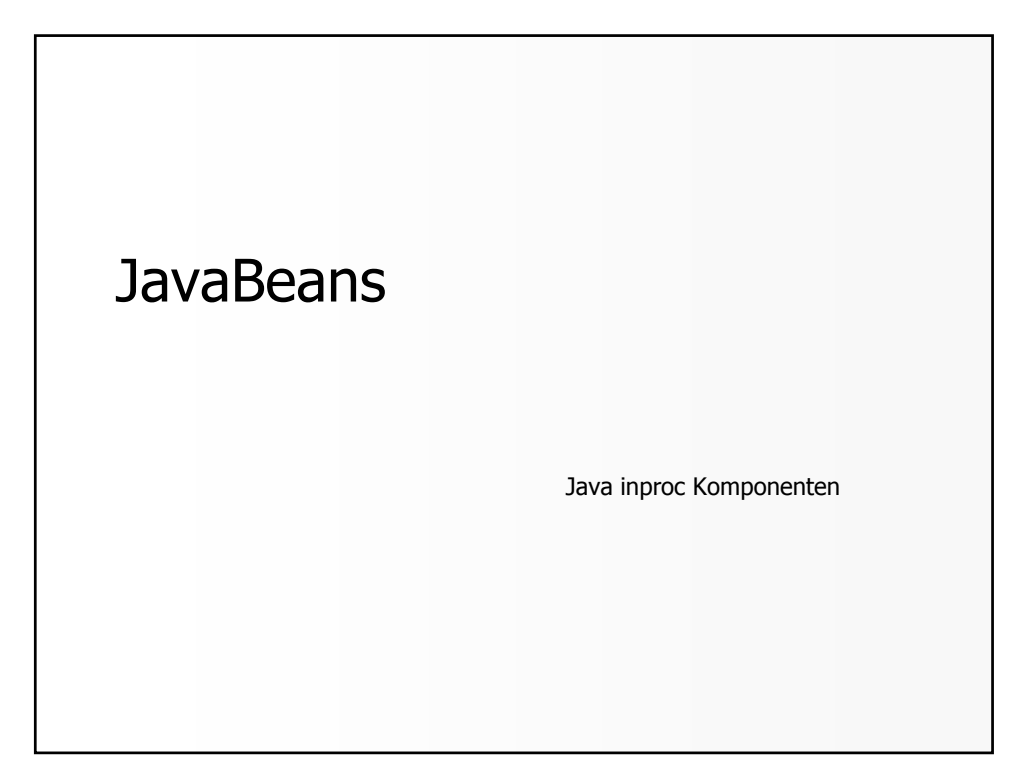

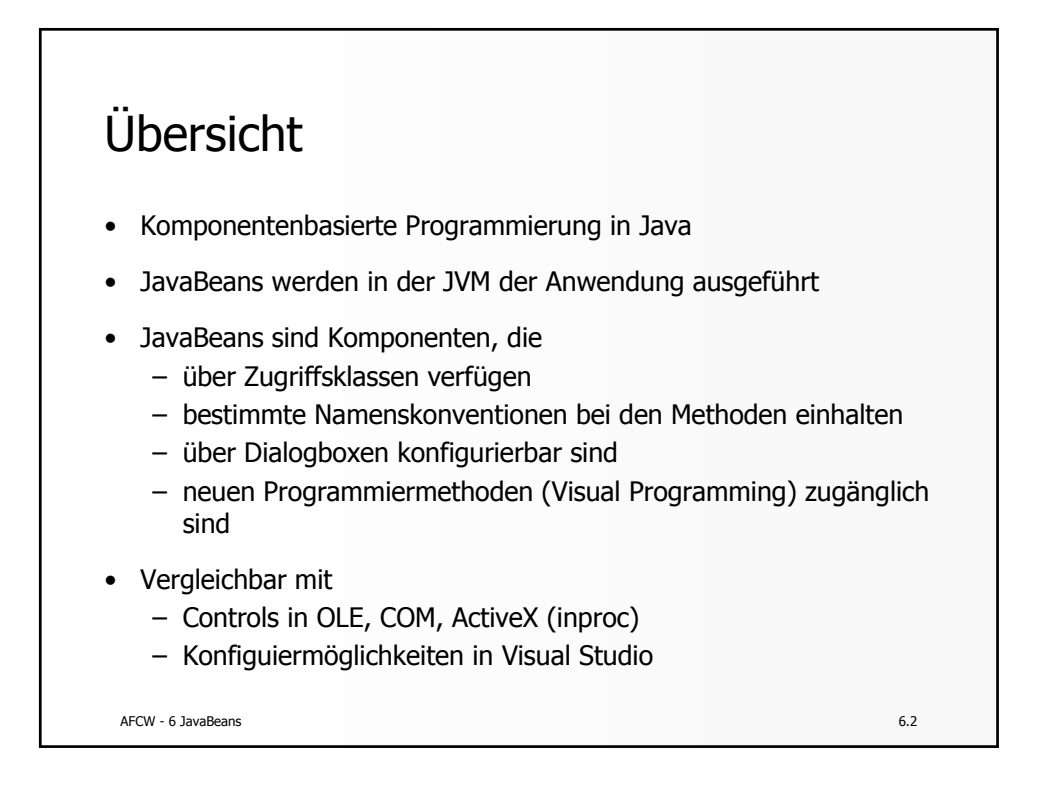

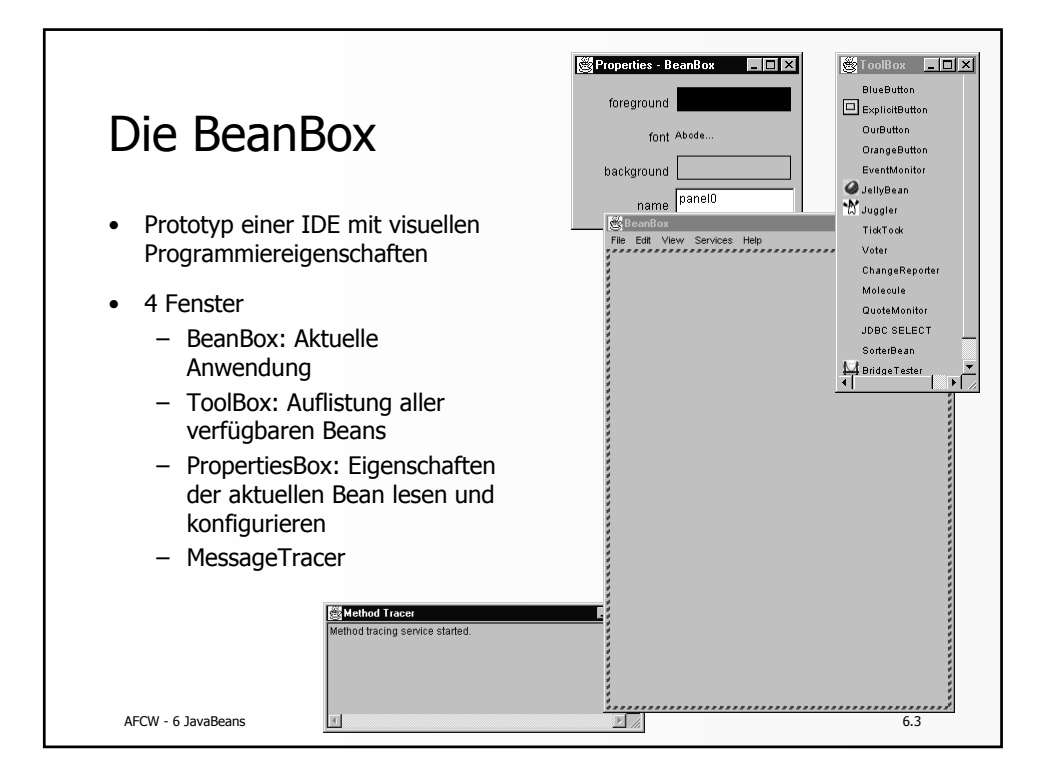

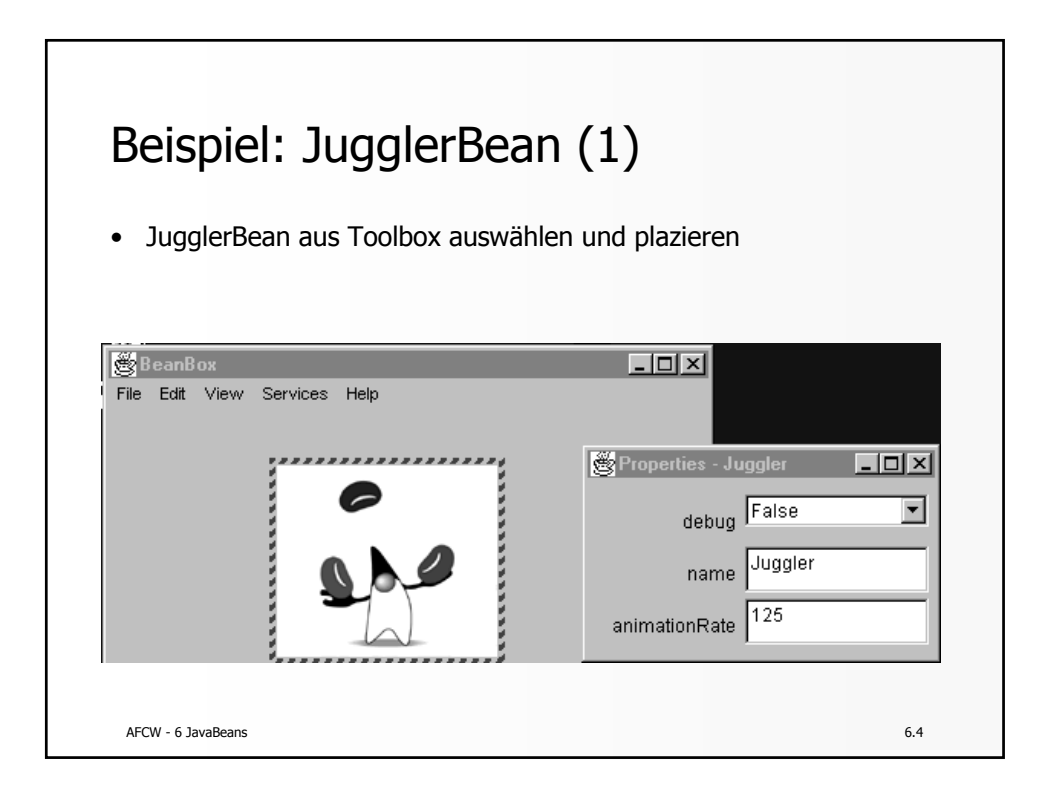

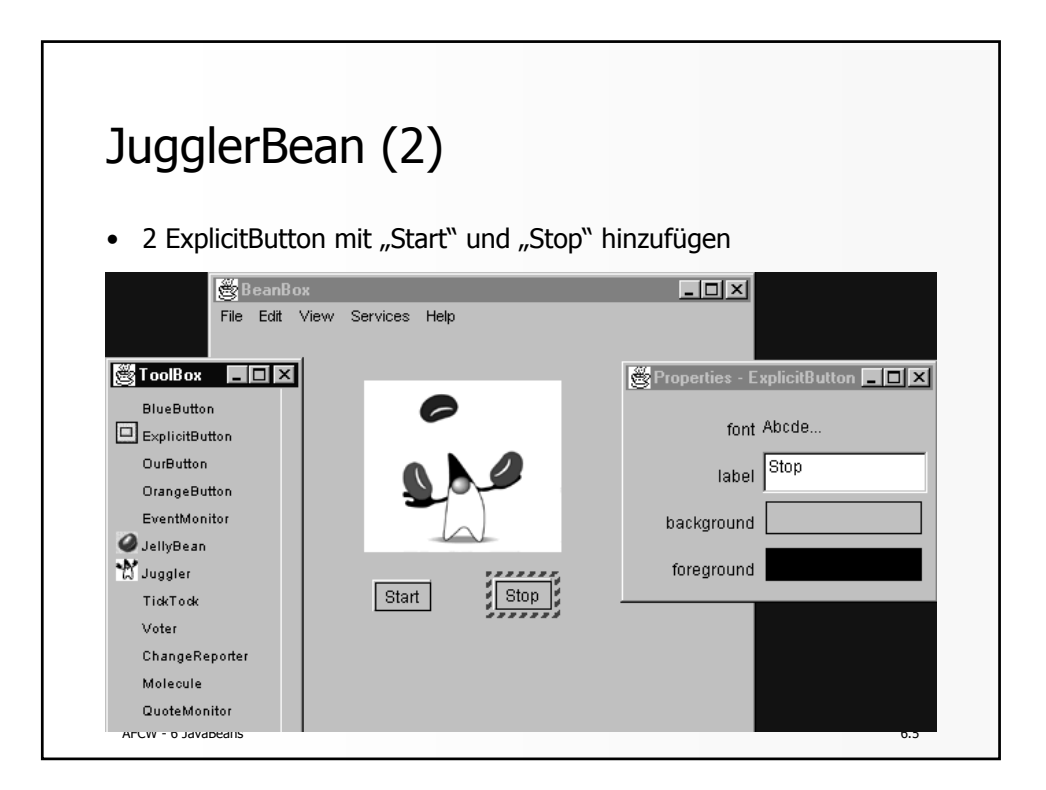

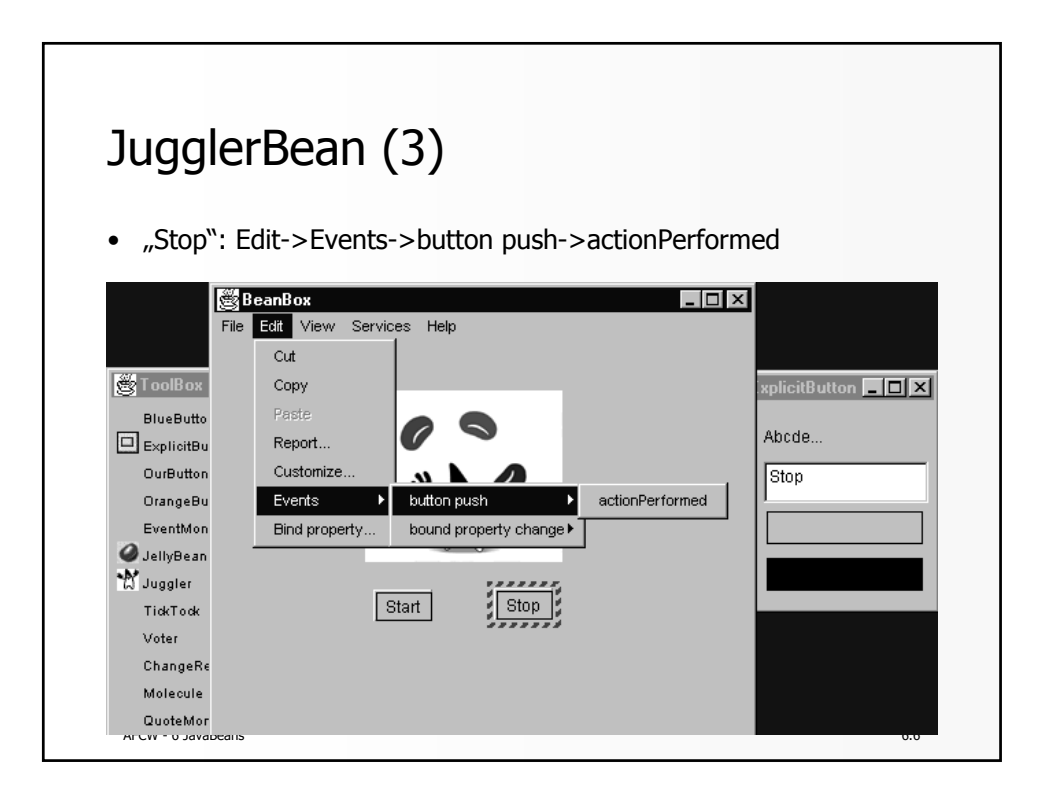

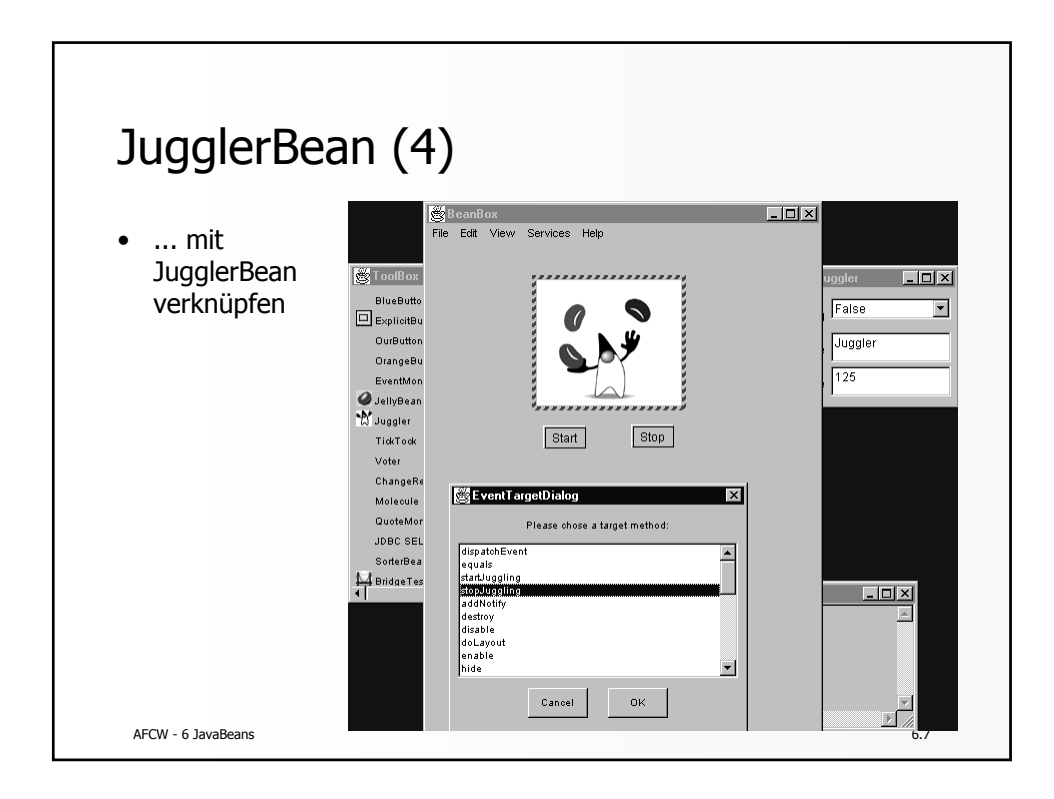

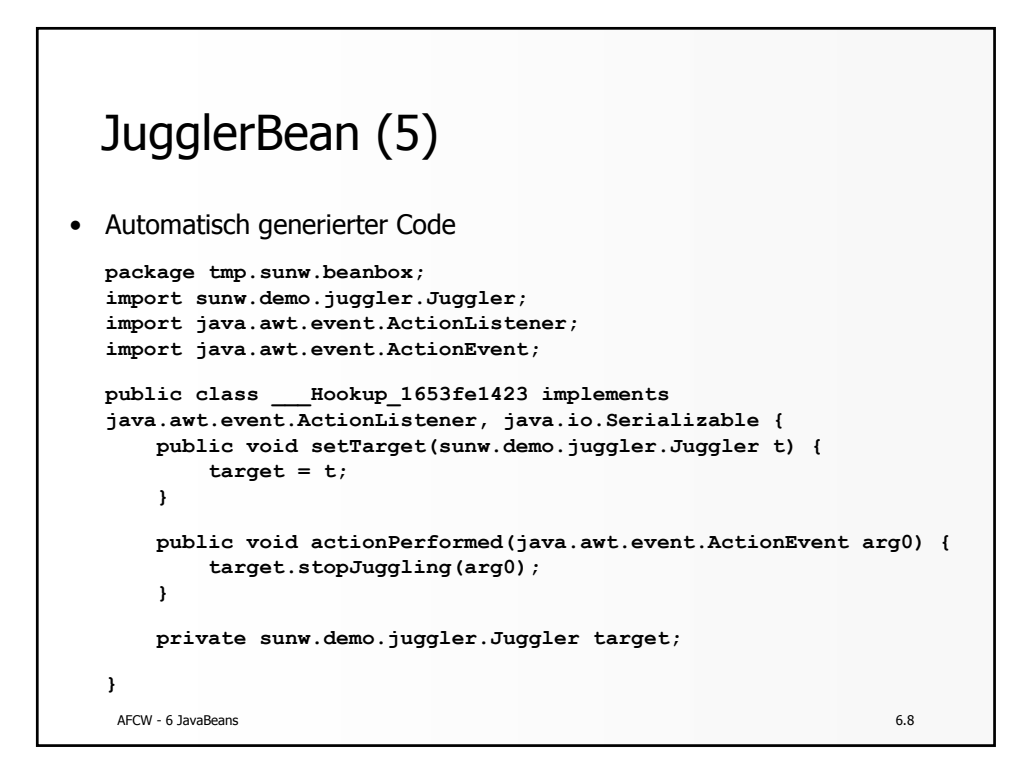

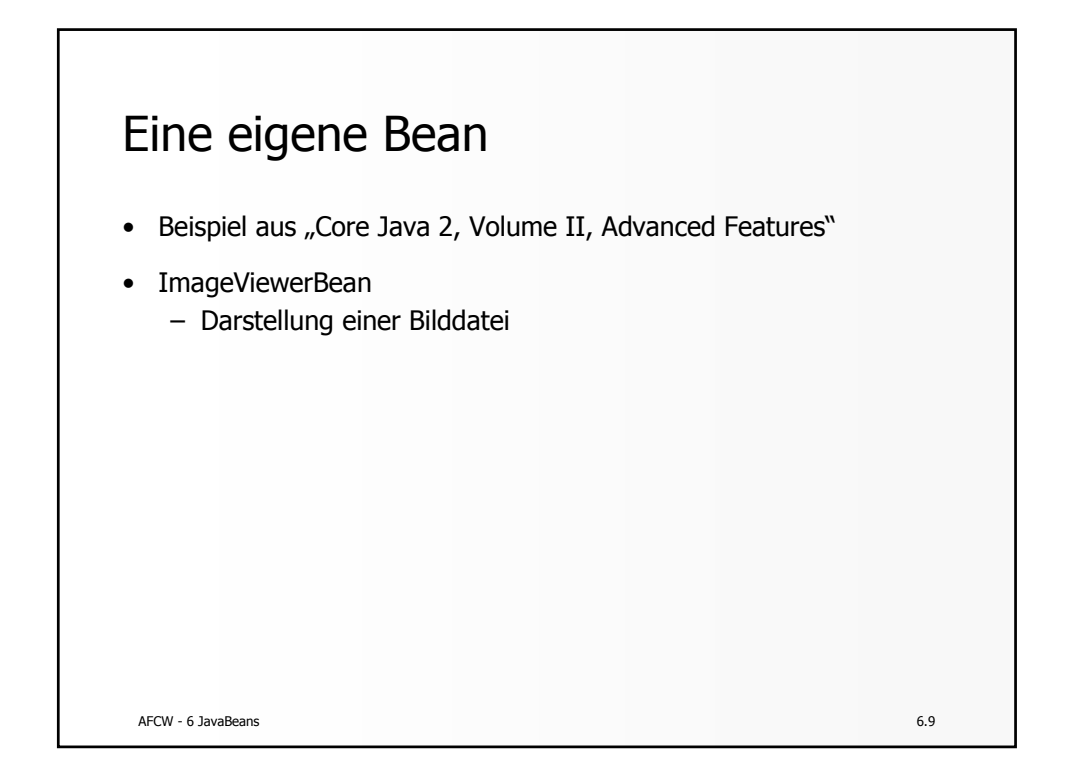

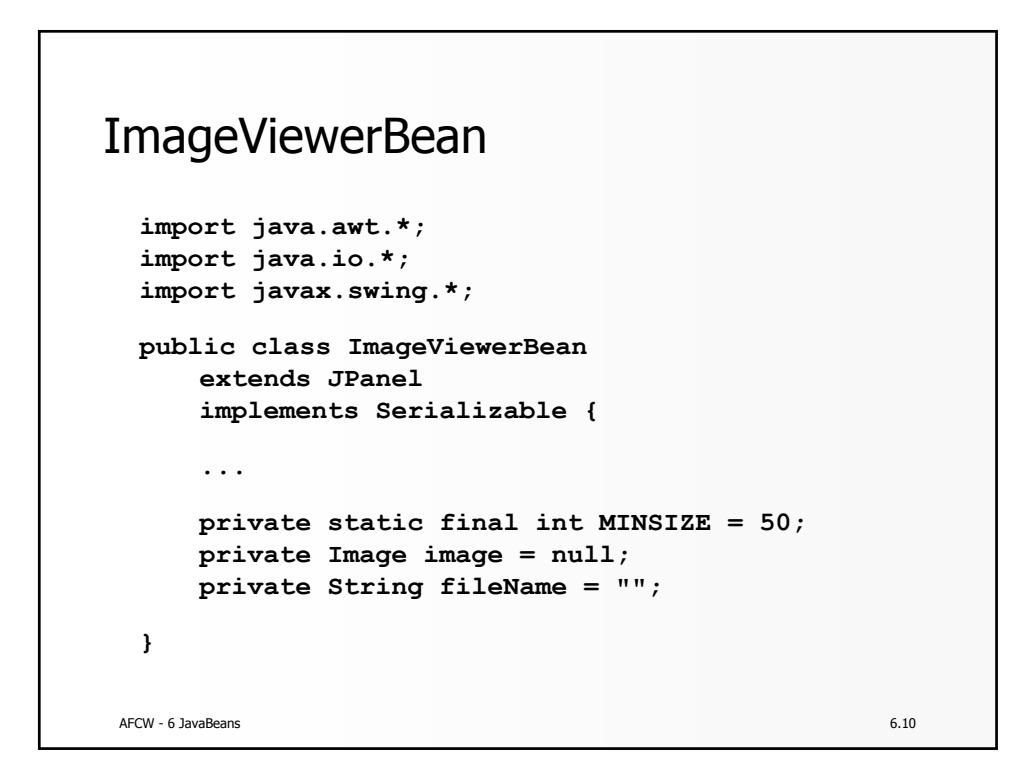

```
AFCW - 6 JavaBeans 6.11
setFileName() und getFileName()
 public void setFileName(String f) {
     fileName = f;
     image = Toolkit.getDefaultToolkit().getImage(fileName);
     MediaTracker tracker = new MediaTracker(this);
     tracker.addImage(image, 0);
     try { tracker.waitForID(0); }
     catch (InterruptedException e) {}
     repaint();
  }
 public String getFileName() {
     return fileName;
  }
```
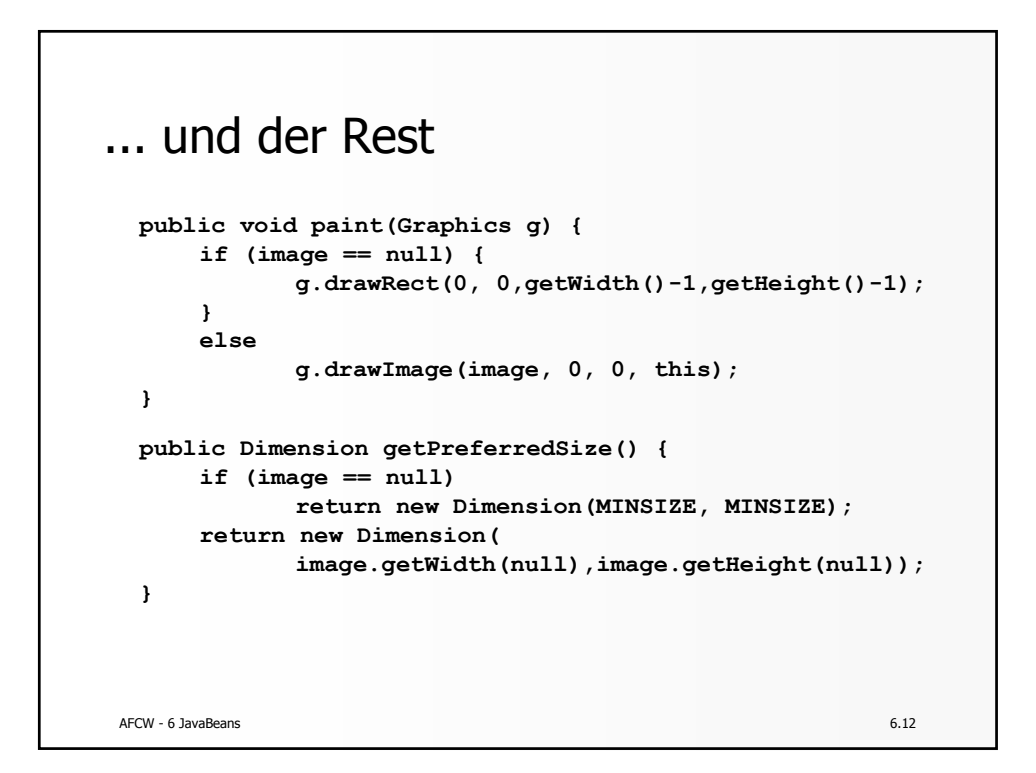

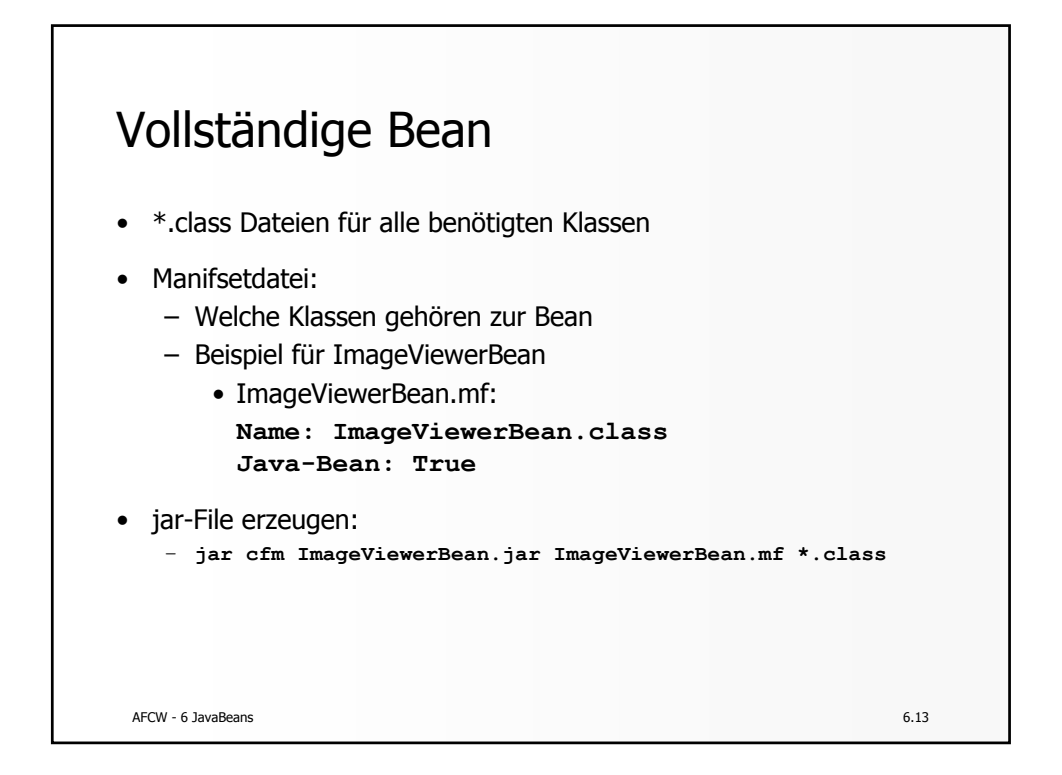

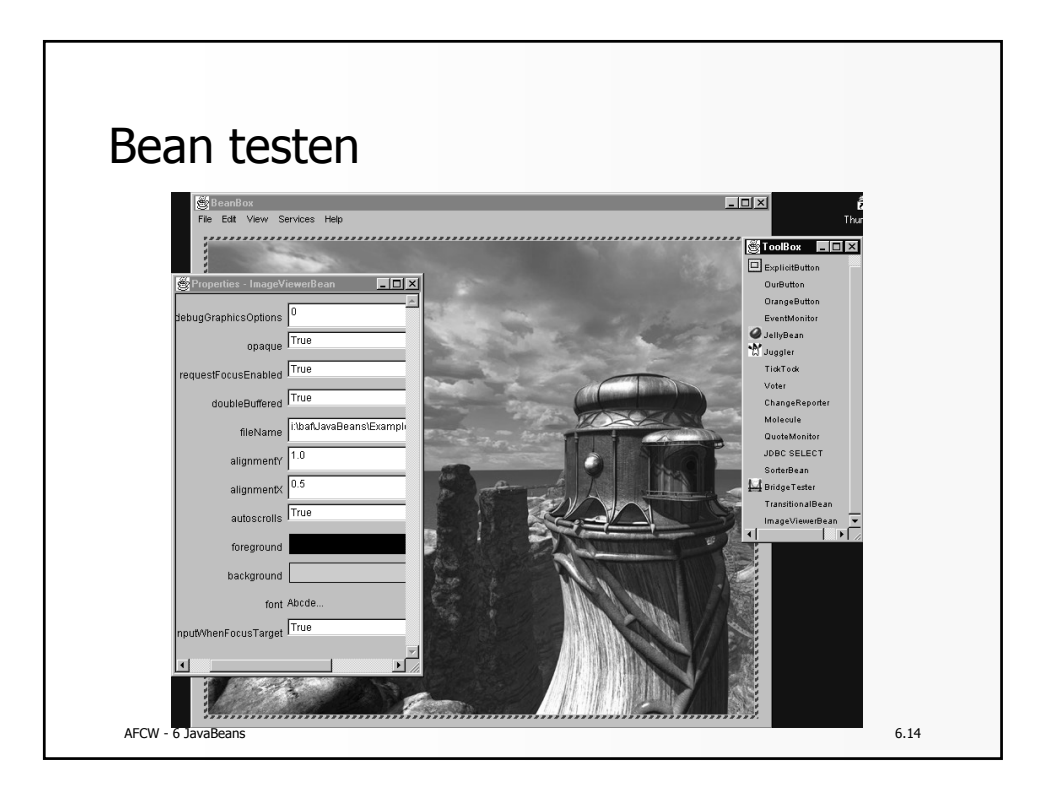

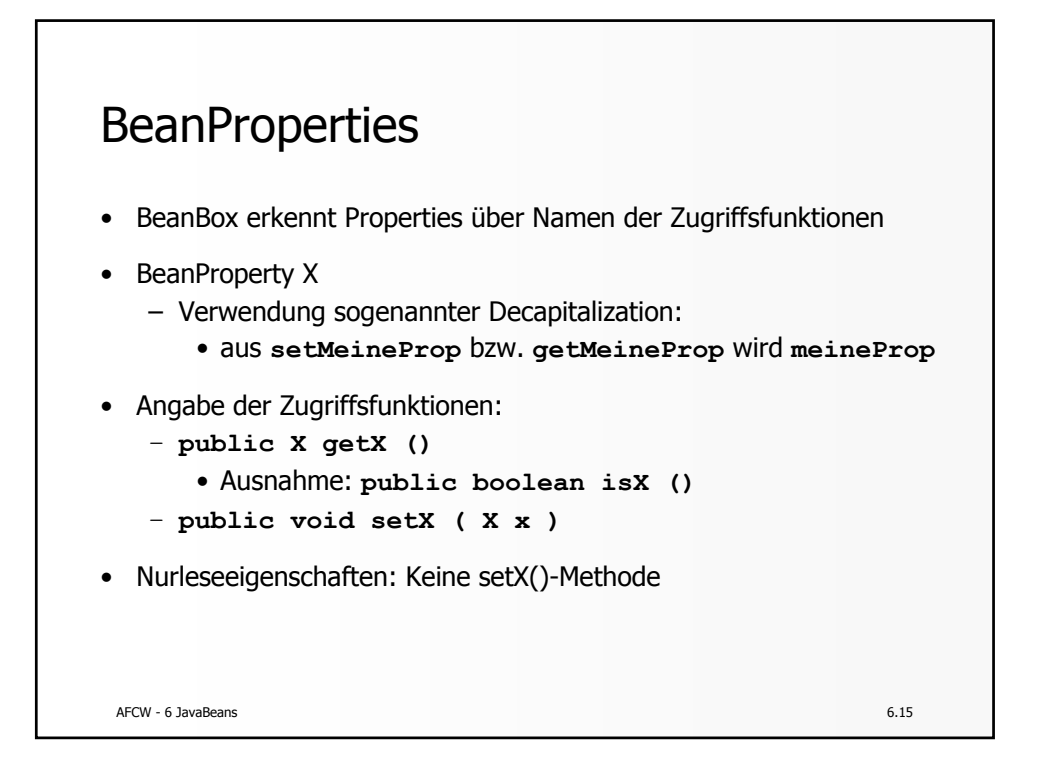

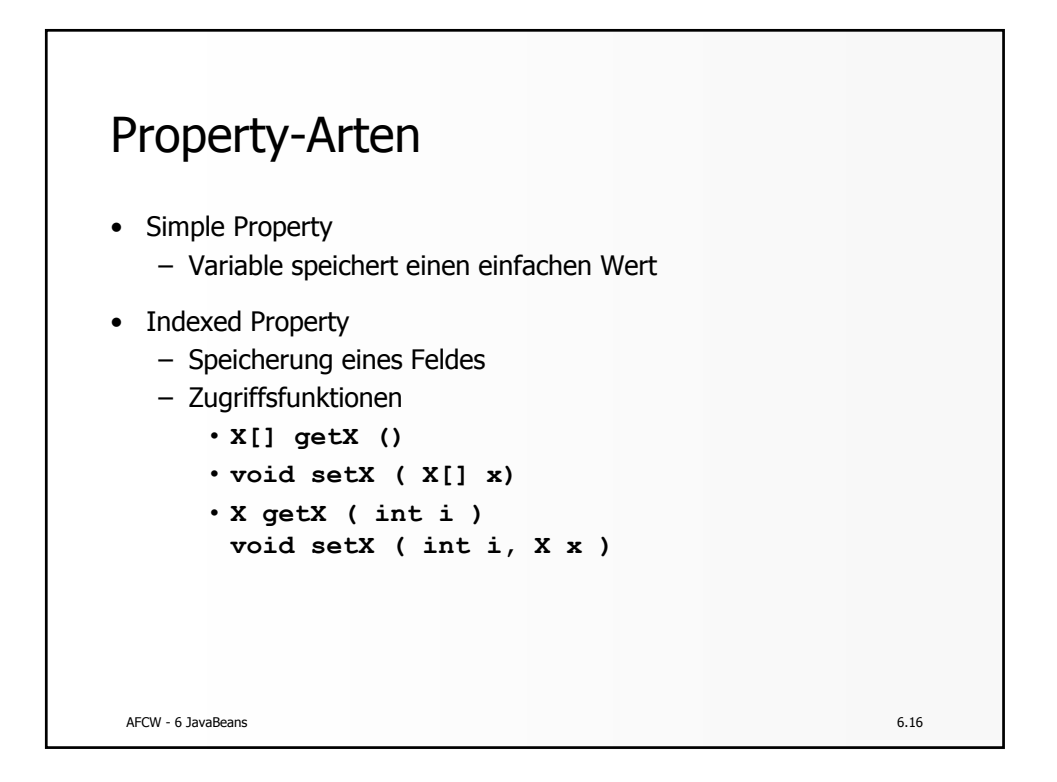

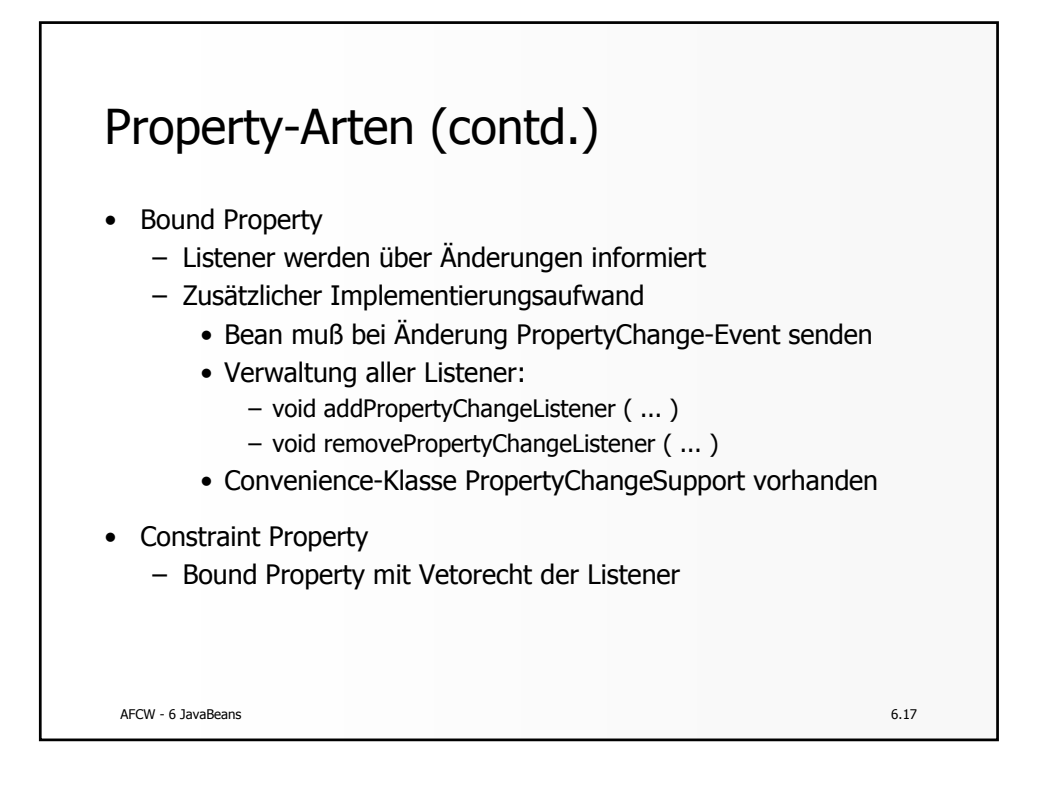

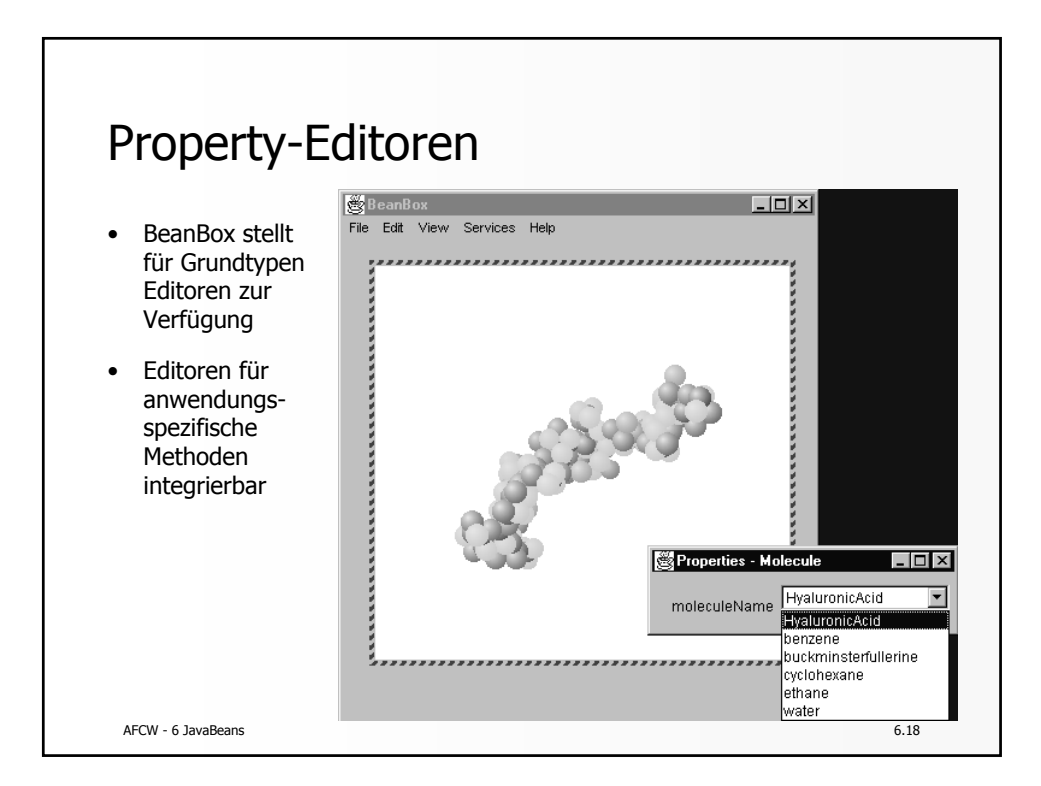

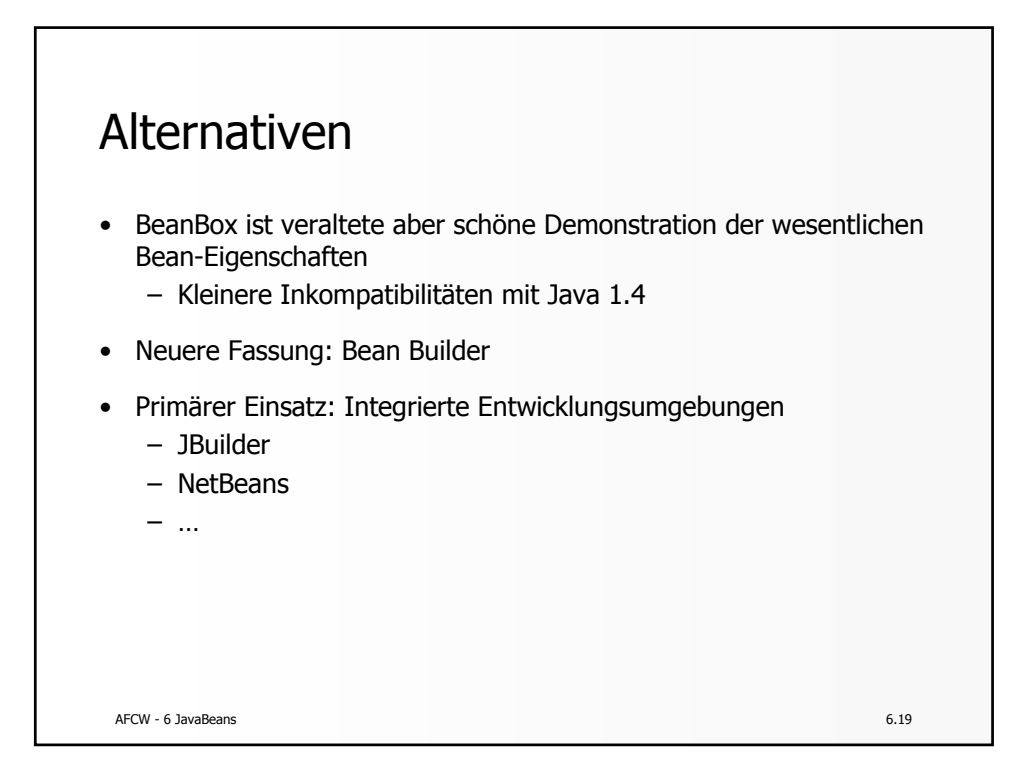